### The book was found

# Windows 10: A Beginner's User Guide To Windows 10 (The Ultimate Manual To Operate Windows 10)

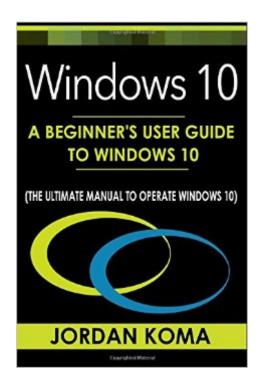

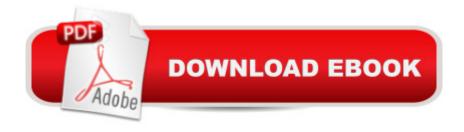

## Synopsis

With Windows 10, Microsoft is attempting to maintain some of the stroke and tablet attributes it shaped for Windows 8; it is also attempting to merge them with the recognizable Start menu and desktop, and direct it all on top of a better operating system with more safety as well as a novel browser----- the Cortana supporter. Furthermore, it has its personal edition of Office for on-the-go editing and ample innovative attributes proposed to make life trouble-free for you. Certainly, that also signifies that it is very special to use, irrespective of you approaching from Windows XP, Windows 7 or Windows 8. You have to glance in an innovative position even to switch off your Personal Computer. In addition, Windows 10 is more than merely a PC operating system; it is also what will move along on Windows phones â " and on small tablets too, since a little phone and a small tablet aren't such much unrelated gadgets. Microsoft is assuming folks to put Windows 10 on a lot more gadgets which ought to encourage more application developers look carefully at constructing their applications for Windows phones, tablets and also for HoloLens and Xbox One. The Microsoft Windows 10 PCs are certainly the whopping thing at the instant when it comes to computers. On the contrary what is all the audacity about? In this book you will learn how to become extremely proficient in the new operating system and be easily able to navigate through all the new and exciting features released in Windows 10!

#### **Book Information**

Paperback: 106 pages

Publisher: CreateSpace Independent Publishing Platform; Lrg edition (June 11, 2016)

Language: English

ISBN-10: 1534638768

ISBN-13: 978-1534638761

Product Dimensions: 6 x 0.2 x 9 inches

Shipping Weight: 7.5 ounces (View shipping rates and policies)

Average Customer Review: 3.9 out of 5 stars Â See all reviews (21 customer reviews)

Best Sellers Rank: #628,371 in Books (See Top 100 in Books) #120 in Books > Computers &

Technology > Operating Systems > Windows > Windows 10 #595 in Books > Computers &

Technology > Operating Systems > Windows > Windows Desktop #1626 in Books > Computers

& Technology > Software > Microsoft

## **Customer Reviews**

If your looking to be informed about window's next operating system. Then this book goes into

details about the newest features in windows ten. Especially for a beginner's user. I found this book helpful in learning some of the new features of Windows 10 and clarifying the differences from earlier versions of Windows: case in point, the File History automated backup of my personal folders (e.g., Documents, Music, Pictures). If you're a user who has already known some of the information in this book then good for you, but if you're looking for a refresher or to learn from new, then this is a good book to learn from.

I recently ported all my devices from windows 7 to 10 because I love the User Interface and functionality. I like the many customization options and it's smooth performance. This is a good and recommended step by step guide to getting the best out of your new windows 10 operating system. Detailed, organized with image descriptions and well written.

Very informative. This is a great resource, a nice and well-written guide about windows 10. This book is very informative and definitely a good reference. Great read and i highly recommend this to anyone interested to know more about windows 10.

Very impressive! Are you tech savvy or just someone who wants to learn about almost anything especially what's in and hot at the moment? This book is such a great informative read. Windows 10 has just been recently launched and people are very excited to use this operating system in their computers. I'm glad I got to read this book and learn new things about windows 10. I got to find out about the advantages of this new system compared to its predecessors. I will definitely upgrade my my laptop's OS to windows 10. Really worth recommending!

Good start for the new user, the author provides easy to understand instructions. A more advanced user will get little new information for this book. Pictures are helpful, this handy book makes it easier to work with Windows 10. Easy to use and find what you need. Great to have open whenever you're using Windows. Has step-by-step instructions for many tasks. Definitely a good reference, Recommended for anyone who wants a quick reference to window 10.

After every major update, Windows's interface changes somewhat drastically. For the less tech-savvy that can be a huge obstacle and affect their overall experience. Besides, sometimes the tutorials aren't the most helpful so this ebook is easy to understand and efficient in serving its purpose. For anyone who needs help adapting to the new Windows, this would definitely be a

helpful book for beginners.

This book is amusing but useless as the text has been through what seems to be multiple machine translations before finally ending up in something resembling English. Giving this book to a beginner will result in something close to the Monty Python "Hungarian to English phrasebook" sketch when they try to explain how their computer refuses to "bolt the existing operator". Much to the dismay of your technical friends you can learn new terms for common words. Operating Structure: Operating systemre-estimate: resizeunwrap: openunconfined: publishedpromotion: upgradebudge: move

A perfect book for a beginner like me. I really want to learn more about windows 10 and this book help me a lot. Microsoft's newest operating system, Windows 10, has a ton of cool features and settings, this book will guide you through all the little tips and tricks that will make your life a breeze. If you want to know windows 10 in depth, this book would be a great help. It explains how Windows 10 differ from previous versions and also provides a discussion of its brand new features. I highly recommended this book.

#### Download to continue reading...

Windows 10: A Beginner's User Guide to Windows 10 (The Ultimate Manual to operate Windows 10) WINDOWS 10: WINDOWS 10 COMPANION: THE COMPLETE GUIDE FOR DOING ANYTHING WITH WINDOWS 10 (WINDOWS 10, WINDOWS 10 FOR DUMMIES, WINDOWS 10 MANUAL, WINDOWS ... WINDOWS 10 GUIDE) (MICROSOFT OFFICE) Windows 10 For Beginners: Simple Step-by-Step Manual On How To Customize Windows 10 For Your Needs.: (Windows 10 For Beginners - Pictured Guide) ... 10 books, Ultimate user guide to Windows 10) Windows 10: The Ultimate User Guide To Microsoft's New Operating System - 33 Amazing Tips You Need To Know To Master Windows 10! (Windows, Windows 10 Guide, General Guide) How to Open & Operate a Financially Successful Herb and Herbal Plant Business (How to Open and Operate a Financially Successful...) Windows 10: The Ultimate Guide for Beginners to Operate Microsoft Windows 10 Echo: The Ultimate User Guide to Master Echo In No Time (Echo 2016, user manual, web services, by ,Free books, Free Movie, Alexa ... Prime, smart devices, internet) (Volume 4) Windows 10: A Beginner To Expert Guide - Learn How To Start Using And Mastering Windows 10 (Tips And Tricks, User Guide, Windows For Beginners) Windows 10: 2016 User Guide and Manual: Microsoft Windows 10 for Windows Users Windows 10: User Guide and Manual 2016 -Everything You Need To Know About Microsoft's Best Operating System! (Windows 10 Programming, Windows 10 Software, Operating System) Fire Stick: The 2016 User Guide And

Manual - Learn How To Install Android Apps On Your Fire TV Stick! (Streaming Devices, How To Use Fire Stick, Fire TV Stick User Guide) Kindle Fire HD User Manual: The Complete User Guide With Instructions, Tutorial to Unlock The True Potential of Your Device in 30 Minutes (JULY 2016) Windows 10: The Ultimate User Guide for Beginners Ultimate French Beginner-Intermediate (Coursebook) (Ultimate Beginner-Intermediate) Windows 10 in 10 Minutes or Less: The Ultimate Windows 10 Quick Start Beginner Guide (with Screen Shots) Windows 10 for Seniors for the Beginning Computer User: Get Started with Windows 10 (Computer Books for Seniors series) Group Policy: Management, Troubleshooting, and Security: For Windows Vista, Windows 2003, Windows XP, and Windows 2000 Windows Command-Line for Windows 8.1, Windows Server 2012, Windows Server 2012 R2 (Textbook Edition) (The Personal Trainer for Technology) The Restaurant Manager's Handbook: How to Set Up, Operate, and Manage a Financially Successful Food Service Operation 4th Edition - With Companion CD-ROM How to Open & Operate a Financially Successful Construction Company - With Companion CD-ROM

**Dmca**